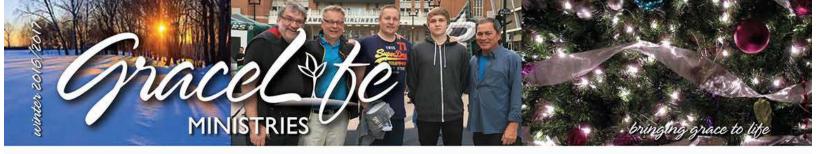

# A WORD FROM CHARLIE

Christmas greetings to you! So, we've made it to the end of the year and are about to launch into another.

And what a year it's been! On the one hand, our nation was divided in a caustic election and the world is groaning under the murderous machinations of evil people.

But lift up your eyes and behold the Lord! He is gloriously at work, not in the institutions of men, but in the hearts of people around the world, changing them one by one.

It has been my privilege to see people find joy and peace across the USA and around the world through the gospel of God's love and grace. Sometimes laboring with others on GraceLife teams, we have preached it and taught it, and have provided books and literature in more than a half dozen languages.

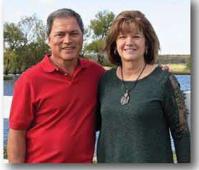

You are part of our team when you pray for us, share

our literature, support the ministry, or just rejoice with us when you see our reports. I thank God for a good year that you made possible and look forward to watching God give more fruit in 2017.

Jesus is alive and powerful, and His kingdom is coming. Meanwhile, we will keep doing what we can to populate and prepare people for His kingdom. We will proclaim the gospel of grace to the unsaved and the grace of the gospel to the saved.

Thank you for hanging with us. Karen and I wish you a blessed merry Christmas and a happy New Year.

Until all hear,

Hartie Bi

Charlie Bing

## Grace Means Go!

December 14 – GraceLife Annual Board Meeting Jan. 6-18 – GraceLife Institute, Myanmar Feb. 4-18 – World of Life Bible Institute, Philippines March 4-11 – GraceLife Institute, India March 25-April 5 – GraceLife Israel Study Tour April 20-22 – Mid-America Prophecy Conference, Tulsa, OK May 16-27 – Various teaching ministries, Peru

#### Thanks for including Grace Life in your end of the year giving!

- You can use the enclosed envelope.
- You can go online at GraceLife.org (or scan the box at right).
- Amazon will give .5% of every purchase you make through Smile.Amazon.com.
- Gifts are tax deductible for 2016 if posted before 2017.

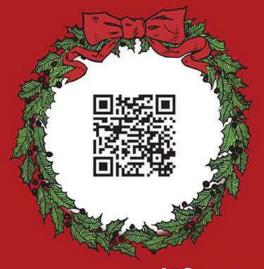

### www.gracelife.org

# UPCLOSE GOOD NEWS FOR ASIA

Myanmar in January. Our team will train pastors in GraceLife Institute in Yangon, then travel to a new region in the north for a conference on the gospel, January 6-19. Needed for the pastors' and conference expenses: \$8000.

Philippines in February. February 3-18, Charlie teaches students at Word of Life Bible Institute and speaks at a pastors' and workers' conference. Needed for travel expenses and "free" books for students and pastors: \$3000. Contact us if you want to join a church work group going at the same time.

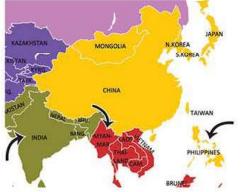

India in March. GraceLife Institute teaching of pastors is March 3-11. Needed for the pastors' and conference expenses: \$9000.

It takes about \$100 for one pastor's expenses for a week. GraceLife underwrites their expenses as well as all other expenses. Please pray and help these pastors get this training. Thank you!

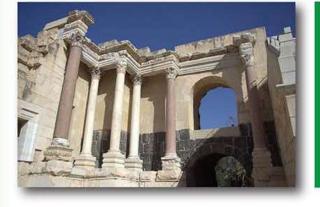

#### Are you ready for the experience of a lifetime?

Tour ISRAEL! March 25-April 5, 2017 There's still room for you! For detailed information, go to GraceLife.org/missions. If you want more info or email updates, contact us online or at 817-447-7272.

You must get this new book, *Free Grace Theology: 5 Ways It Magnifies the Gospel.* It is a clear and concise answer to Dr. Wayne Grudem's book called *Free Grace Theology: 5 Ways It Diminishes the Gospel.* Charlie has written the chapter on full assurance. Order the book from GraceLife.org or from BoldGraceMinistries.com. Charlie has also written a review of Grudem's book posted at GraceLife/Resources/BookReviews.

Check out all our resources at GraceLife.org

And have you heard about Charlie's new presentations for men's groups?: *Hunting for Life, Fishing for Life, How to* 

Catch Fish and The Devils [River] Dare. These evangelistic and Christian life messages are fun and entertaining, but also challenge men to the next step in their relationship with God.

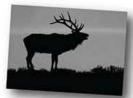

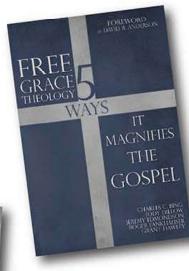

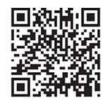

### - Keep In Touch -

GraceLife Ministries P.O. Box 302 Burleson, TX 76097 Charlie@GraceLife.org 817.447.7272 This free newsletter is published quarterly.

Design by Amy Paige at www.289design.org

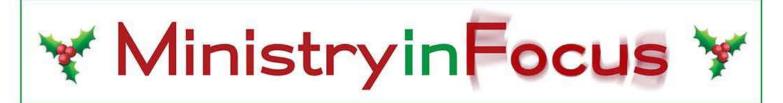

A busy Fall! Not seen: Victor Street Bible Chapel; Cleburne Bible Church with pastors Dave DenHartog & Dean Elliot; Fellowship Bible Church, Winchester, VA, with pastors Mark Carey & Don DenHartog; and Grace Bible Church, Charlotte, with pastors Donnie & Jonathan Preslar.

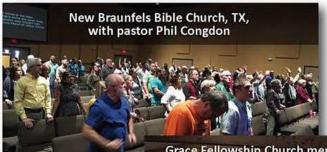

Grace Fellowship Church men, Indianapolis, with pastors Warren Burns and Jeremy Wright

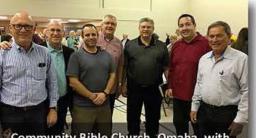

Community Bible Church, Omaha, with pastors Chuck Tschetter and Jeremy Wissink

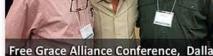

Kursions. INVESTORS INVESTOR INVESTOR I

Free Grace Alliance Conference, Dallas, with Bob Tebow and Stu Weber

# fallingfrom

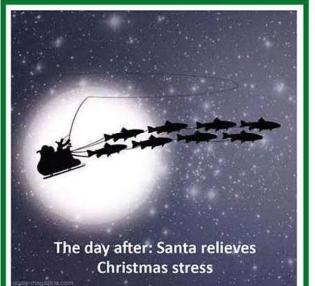

grace

## Encouraging Words

GraceLife has created a scholarship fund to help students prepare for ministry. Here are examples of men that we helped raise up and pay for ministry studies.

"I am excited about this opportunity to further my education. Thank you!" Pastor Cephas Tonugble, Ghana

"Last week, these two men (Starry and Kee from Myanmar) arrived here at Word of Life and are excited to see how God is going to work in their life this year as they grow in their understanding of the Word of God and Youth Ministry." Michael VanProoyen,

Word of Life director, Philippines

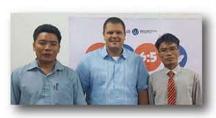

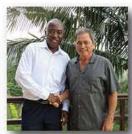